# <span id="page-0-0"></span>Package: nasapower (via r-universe)

August 30, 2024

Type Package

Title NASA POWER API Client

Version 4.2.1

Description An API client for NASA POWER global meteorology, surface solar energy and climatology data API. POWER (Prediction Of Worldwide Energy Resources) data are freely available for download with varying spatial resolutions dependent on the original data and with several temporal resolutions depending on the POWER parameter and community. This work is funded through the NASA Earth Science Directorate Applied Science Program. For more on the data themselves, the methodologies used in creating, a web- based data viewer and web access, please see <<https://power.larc.nasa.gov/>>.

License MIT + file LICENSE

URL <https://docs.ropensci.org/nasapower/>

BugReports <https://github.com/ropensci/nasapower/issues>

**Depends** R  $(>= 3.5.0)$ 

Imports cli, crul, jsonlite, lubridate, readr, rlang, tibble (>= 3.0.2)

**Suggests** knitr, purrr, rmarkdown, spelling, test that  $(>= 3.0.0)$ , vcr  $(>= 0.6.0)$ 

VignetteBuilder knitr

Config/testthat/edition 3

Config/testthat/parallel true

Encoding UTF-8

Language en-US

NeedsCompilation no

Roxygen list(markdown = TRUE)

RoxygenNote 7.3.2

X-schema.org-applicationCategory Tools

<span id="page-1-0"></span>X-schema.org-isPartOf https://ropensci.org

```
X-schema.org-keywords NASA, meteorological-data, weather, global,
     weather, weather-data, meteorology, NASA-POWER,
     agroclimatology, earth-science, data-access, climate-data
```
Repository https://ropensci.r-universe.dev

RemoteUrl https://github.com/ropensci/nasapower

RemoteRef main

RemoteSha 1d809e67cff4eba63140eb651ed4592d2c78b572

# **Contents**

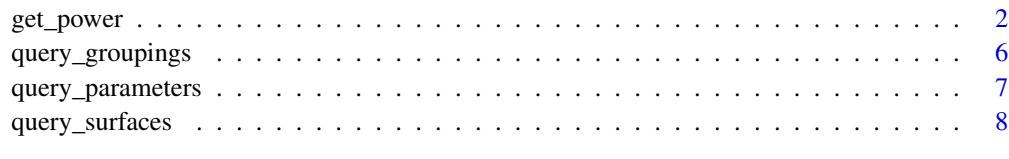

#### $\blacksquare$

get\_power *Get NASA POWER Data From the POWER API*

#### Description

Get POWER global meteorology and surface solar energy climatology data and return a tidy data frame [tibble::tibble\(\)](#page-0-0) object. All options offered by the official POWER API are supported. Requests are formed to submit one request per point. There is no need to make synchronous requests for multiple parameters for a single point or regional request. See section on "Rate Limiting" for more.

#### Usage

```
get_power(
  community = c("ag", "re", "sb"),
  pars,
  temporal_api = c("daily", "monthly", "hourly", "climatology"),
  lonlat,
  dates = NULL,site_elevation = NULL,
  wind_elevation = NULL,
 wind_surface = NULL,
  time_standard = c("LST", "UTC")
)
```
# <span id="page-2-0"></span>get\_power 3

# Arguments

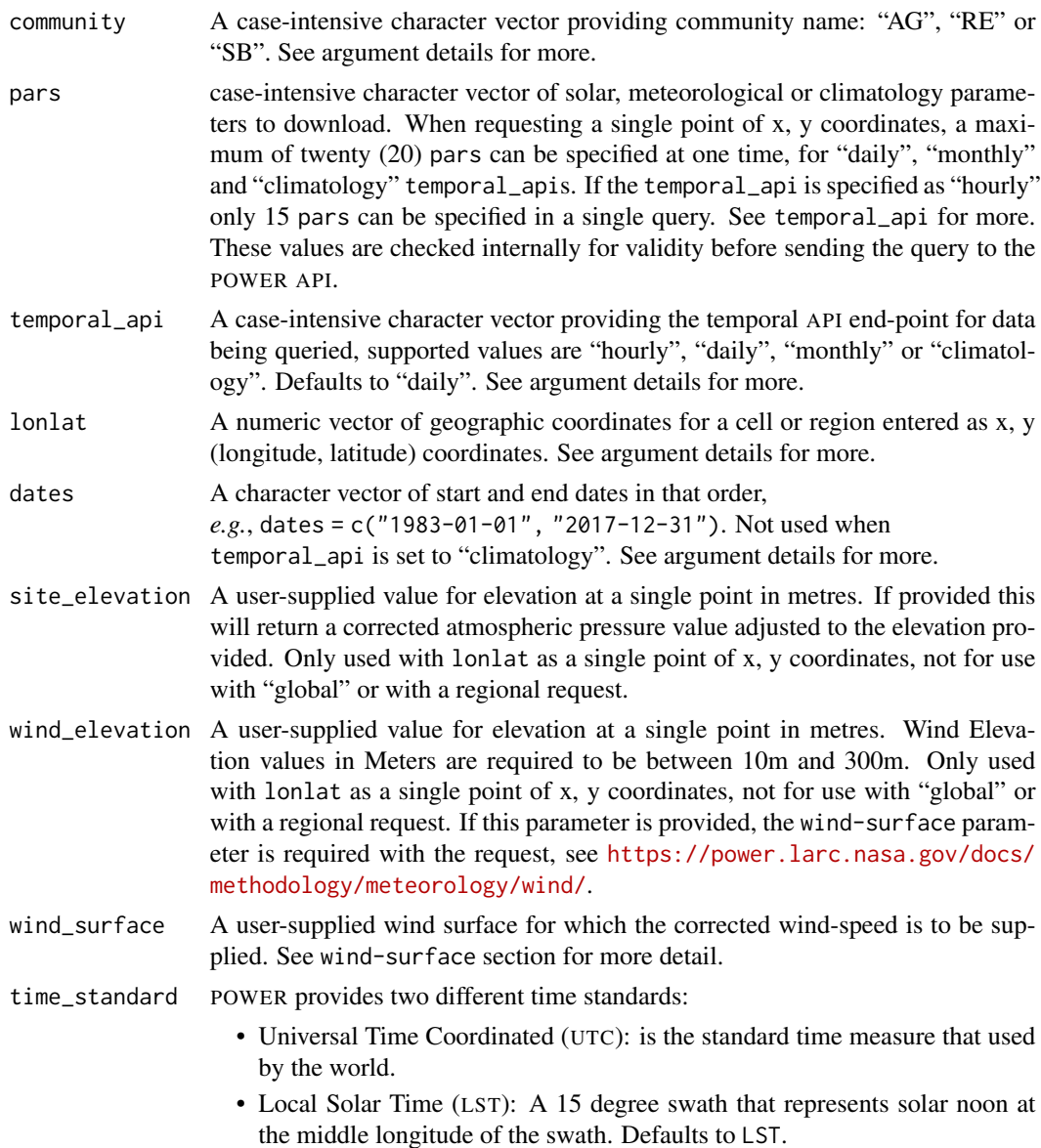

# Value

A data frame as a POWER.Info class, an extension of the [tibble::tibble,](#page-0-0) object of POWER data including location, dates (not including "climatology") and requested parameters. A decorative header of metadata is included in this object.

# Argument details for "community"

There are three valid values, one must be supplied. This will affect the units of the parameter and the temporal display of time series data.

- ag Provides access to the Agroclimatology Archive, which contains industry-friendly parameters formatted for input to crop models.
- sb Provides access to the Sustainable Buildings Archive, which contains industry-friendly parameters for the buildings community to include parameters in multi-year monthly averages.
- re Provides access to the Renewable Energy Archive, which contains parameters specifically tailored to assist in the design of solar and wind powered renewable energy systems.

#### Argument details for temporal\_api

There are four valid values.

hourly The hourly average of pars by hour, day, month and year, the time zone is LST by default.

daily The daily average of pars by day, month and year.

- monthly The monthly average of pars by month and year.
- climatology Provide parameters as 22-year climatologies (solar) and 30-year climatologies (meteorology); the period climatology and monthly average, maximum, and/or minimum values.

#### Argument details for lonlat

- For a single point To get a specific cell,  $1/2 \times 1/2$  degree, supply a length-two numeric vector giving the decimal degree longitude and latitude in that order for data to download,  $e.g.,$  lonlat =  $c(-179.5, -89.5)$ .
- For regional coverage To get a region, supply a length-four numeric vector as lower left (lon, lat) and upper right (lon, lat) coordinates, *e.g.*, lonlat = c(xmin, ymin, xmax, ymax) in that order for a given region, *e.g.*, a bounding box for the south western corner of Australia: lonlat  $= c(112.5, -55.5, 115.5, -50.5)$ . \*Maximum area processed is 4.5 x 4.5 degrees (100) points).
- For global coverage To get global coverage for "climatology", supply "global" while also specifying "climatology" for the temporal\_api.

#### Argument details for dates

if one date only is provided, it will be treated as both the start date and the end date and only a single day's values will be returned,  $e.g.,$  dates = "1983-01-01". When temporal api is set to "MONTHLY", use only two year values (YYYY), *e.g.* dates = c(1983, 2010). This argument should not be used when temporal\_api is set to "climatology" and will be ignored if set.

#### wind surface

There are 17 surfaces that may be used for corrected wind-speed values using the following equation:

$$
WSC_hgt = WS_10m \times (\frac{hgt}{WS_50m})^{\alpha}
$$

Valid surface types are described here.

vegtype\_1 35-m broadleaf-evergreen trees (70% coverage)

vegtype\_2 20-m broadleaf-deciduous trees (75% coverage)

# get\_power 5

- vegtype\_3 20-m broadleaf and needleleaf trees (75% coverage)
- vegtype\_4 17-m needleleaf-evergreen trees (75% coverage)
- vegtype\_5 14-m needleleaf-deciduous trees (50% coverage)
- vegtype\_6 Savanna:18-m broadleaf trees (30%) & groundcover
- **vegtype**  $\overline{7}$  0.6-m perennial groundcover (100%)
- **vegtype 8** 0.5-m broadleaf shrubs (variable  $\%$ ) & groundcover
- **vegtype** 9 0.5-m broadleaf shrubs  $(10\%)$  with bare soil
- **vegtype** 10 Tundra: 0.6-m trees/shrubs (variable  $\%$ ) & groundcover
- vegtype\_11 Rough bare soil
- vegtype\_12 Crop: 20-m broadleaf-deciduous trees (10%) & wheat
- vegtype\_20 Rough glacial snow/ice
- seaice Smooth sea ice
- openwater Open water
- airportice Airport: flat ice/snow
- airportgrass Airport: flat rough grass

# Rate limiting

The POWER API endpoints limit queries to prevent server overloads due to repetitive and rapid requests. If you find that the API is throttling your queries, I suggest that you investigate the use of limit\_rate() from **[ratelimitr](https://CRAN.R-project.org/package=ratelimitr)** to create self-limiting functions that will respect the rate limits that the API has in place. It is considered best practice to check the [POWER website](https://power.larc.nasa.gov/docs/services/api/) for the latest rate limits as they differ between temporal APIs and may change over time as the project matures.

#### **Note**

The associated metadata shown in the decorative header are not saved if the data are exported to a file format other than a native R data format, *e.g.*, .Rdata, .rda or .rds.

#### Author(s)

Adam H. Sparks <adamhsparks@gmail.com>

#### References

<https://power.larc.nasa.gov/docs/methodology/> <https://power.larc.nasa.gov>

#### Examples

```
# Fetch daily "AG" community temperature, relative humidity and
# precipitation for January 1 1985 at Kingsthorpe, Queensland, Australia
ag_d <- get_power(
 community = "AG",
 lonlat = c(151.81, -27.48),pars = c("RH2M", "T2M", "PRECTOTCORR"),
```

```
dates = "1985-01-01",
 temporal_api = "daily"
)
ag_d
# Fetch single point climatology for air temperature
ag_c_point <- get_power(
 community = "AG",
 pars = "T2M",c(151.81, -27.48),
 temporal_api = "climatology"
)
ag_c_point
# Fetch interannual solar cooking parameters for a given region
sse_i <- get_power(
 community = "RE",
 lonlat = c(112.5, -55.5, 115.5, -50.5),
 dates = c("1984", "1985"),
 temporal_api = "monthly",
 pars = c("CLRSKY_SFC_SW_DWN", "ALLSKY_SFC_SW_DWN")
\mathcal{L}sse_i
```
query\_groupings *Query the POWER API for Detailed Information on Available Parameter Groupings*

# Description

Queries the POWER API returning detailed information on available parameter groupings grouped by community followed by temporal API or if global = TRUE, grouped by climatology, then by the available types of parameters.

#### Usage

```
query_groupings(global = FALSE)
```
#### Arguments

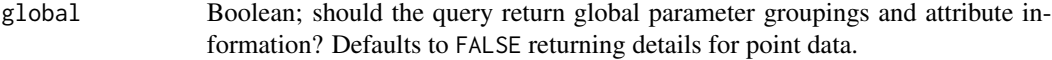

#### Value

A [list](#page-0-0) object of information on parameter groupings in the POWER API.

# <span id="page-6-0"></span>query\_parameters 7

# Author(s)

Adam H. Sparks, <adamhsparks@gmail.com>

#### Examples

```
# fetch groupings for parameters
query_groupings()
# fetch groupings for global parameters
query_groupings(global = TRUE)
```
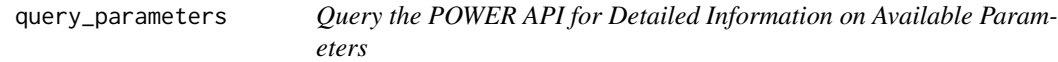

# Description

Queries the POWER API returning detailed information on available parameters. For a list of all available parameters, use parameters

# Usage

```
query_parameters(
 community = NULL,
 pars = NULL,
  temporal_api = NULL,
 metadata = FALSE
)
```
# Arguments

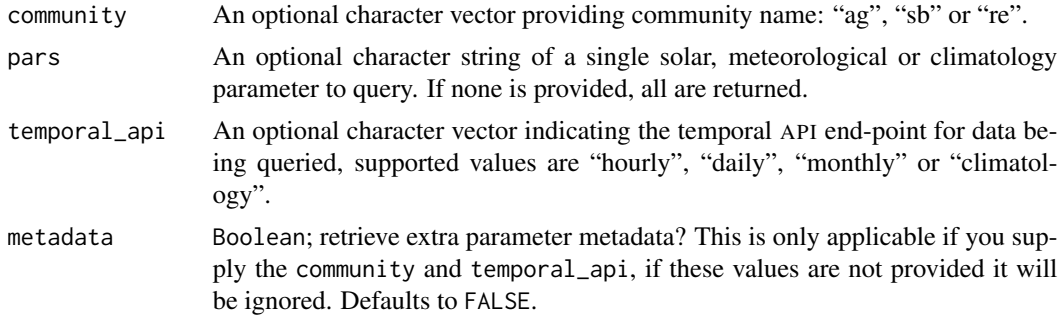

#### Value

A [list](#page-0-0) object of information for the requested parameter(s) (if requested), community(ies) and temporal API(s).

#### <span id="page-7-0"></span>Argument details for temporal\_api

There are four valid values.

hourly The hourly average of pars by hour, day, month and year.

daily The daily average of pars by day, month and year.

monthly The monthly average of pars by month and year.

climatology Provide parameters as 22-year climatologies (solar) and 30-year climatologies (meteorology); the period climatology and monthly average, maximum, and/or minimum values.

#### Author(s)

Adam H. Sparks, <adamhsparks@gmail.com>

#### Examples

```
# fetch the complete set of attribute information for "T2M".
query_parameters(pars = "T2M")
# fetch complete temporal and community specific attribute information
# for "T2M" in the "ag" community for the "hourly" temporal API.
query_parameters(pars = "T2M",
                 community = "ag",
                 temporal_api = "hourly")
# fetch complete temporal and community specific attribute information
# for all parameters in the "ag" community for the "hourly" temporal API.
query_parameters(community = "ag",
                 temporal_api = "hourly")
```
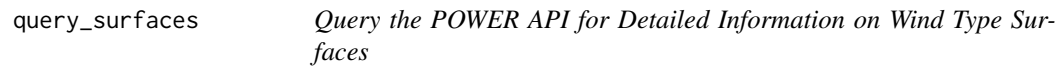

# **Description**

Queries the POWER API returning detailed information on all (or just one) wind elevation surface alias and attribute information.

#### Usage

```
query_surfaces(surface_alias = NULL)
```
#### Arguments

surface\_alias An optional character vector providing a wind surface alias available from the POWER API. All values are returned if this value is not provided.

# <span id="page-8-0"></span>query\_surfaces 9

# Value

A [list](#page-0-0) object of information for the requested wind surface(s).

# Author(s)

Adam H. Sparks, <adamhsparks@gmail.com>

# Examples

```
# fetch all wind surface information
query_surfaces()
```

```
# fetch surface information for `airportgrass`
query_surfaces(surface_alias = "airportgrass")
```
# <span id="page-9-0"></span>Index

get\_power, [2](#page-1-0)

list, *[6,](#page-5-0) [7](#page-6-0)*, *[9](#page-8-0)*

query\_groupings, [6](#page-5-0) query\_parameters, [7](#page-6-0) query\_surfaces, [8](#page-7-0)

tibble::tibble, *[3](#page-2-0)* tibble::tibble(), *[2](#page-1-0)*